## **Quick Guide Ambu® Manikin Management Module Metronome Usage**

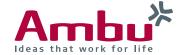

The metronome gives the possibility to show the frequency which to do compressions with.

In the following sections you will find out how to the metronome works.

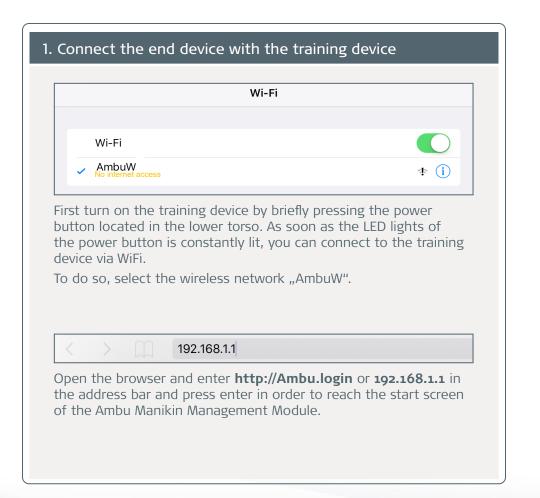

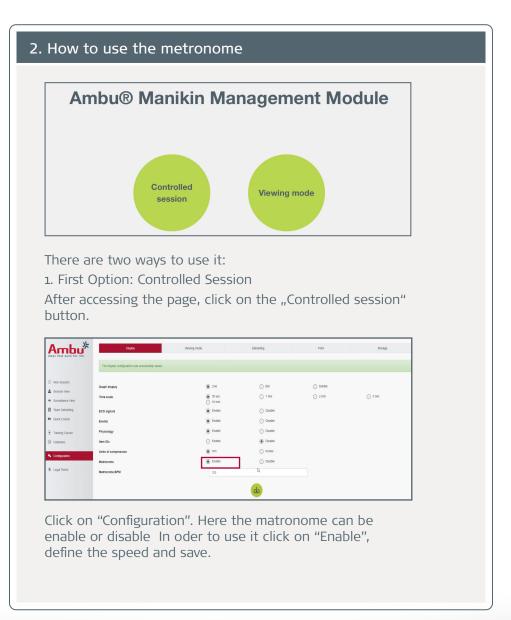

## 218 - Vo1 - 2021/01 - Ambu A/S. Technical data may be changed without further notice.

## How to use the metronome

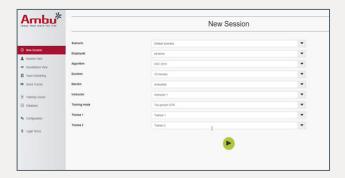

Now is a part of the session and play the Default Session.

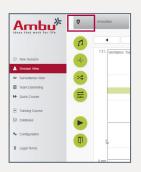

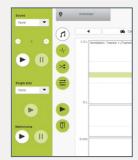

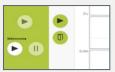

Click on the Sound icon, a sound menu will be displayed where the metronome is available.

With AmbuMan Airway, Wireless and Debib can be possible just the visualization of the metronome, not the sound (3rd image).

Run and the sound is played from the device it was activated.

When the session is finished by clicking then you go to Team Debriefing. In the result training section states whether the matronome has been used or not.

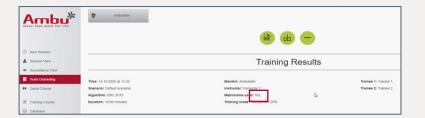

2. Second Option: Viewing mode.

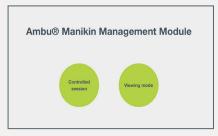

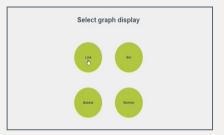

Select "Viewing Mode" and then select a graph display.

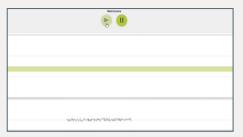

The metronome can be actived here as well.

This is played from the trainer's device. Instructor and trainee work independenly.